## **Fragen & Antworten (FAQs)**

## Für Nutzer oder Administratoren

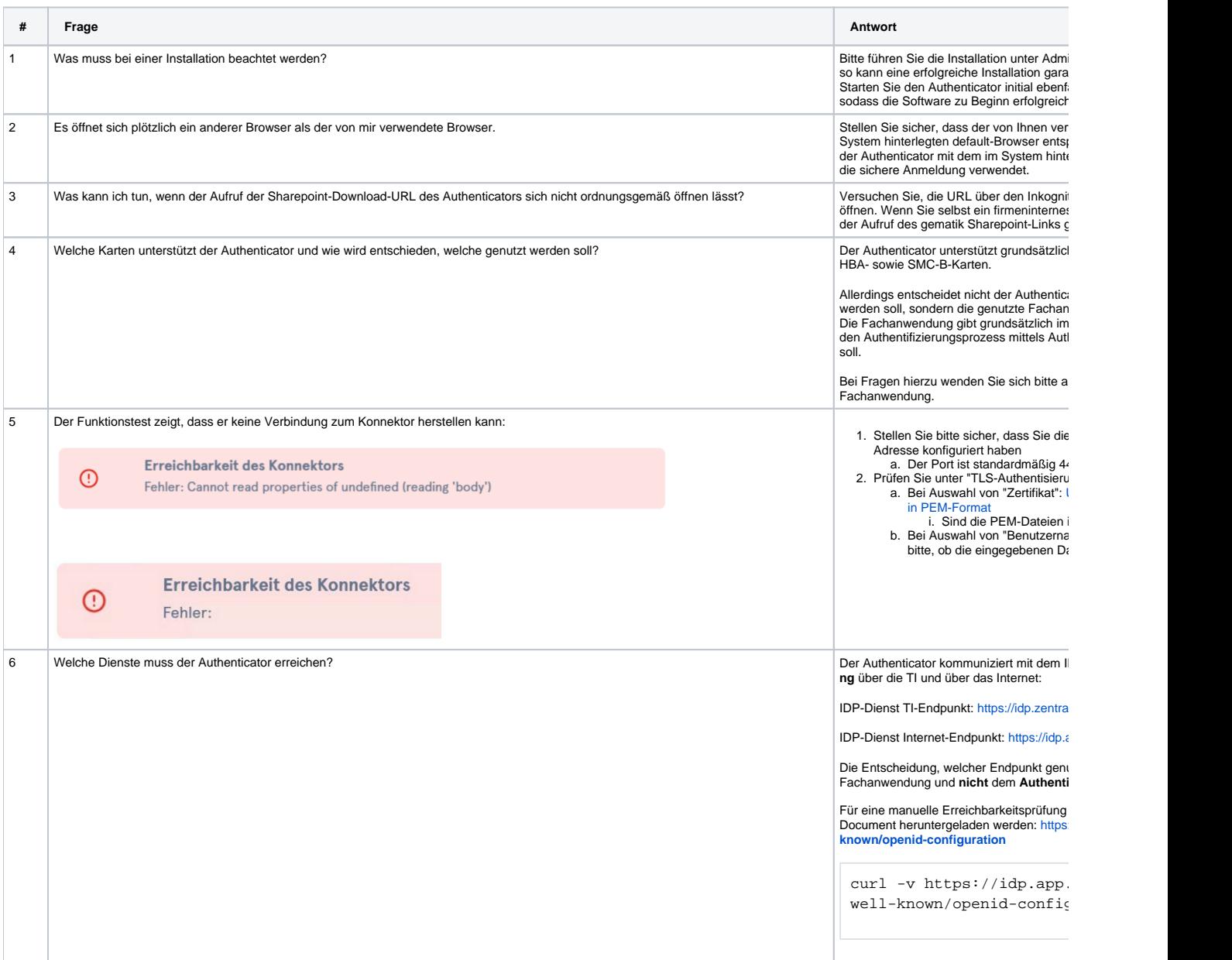

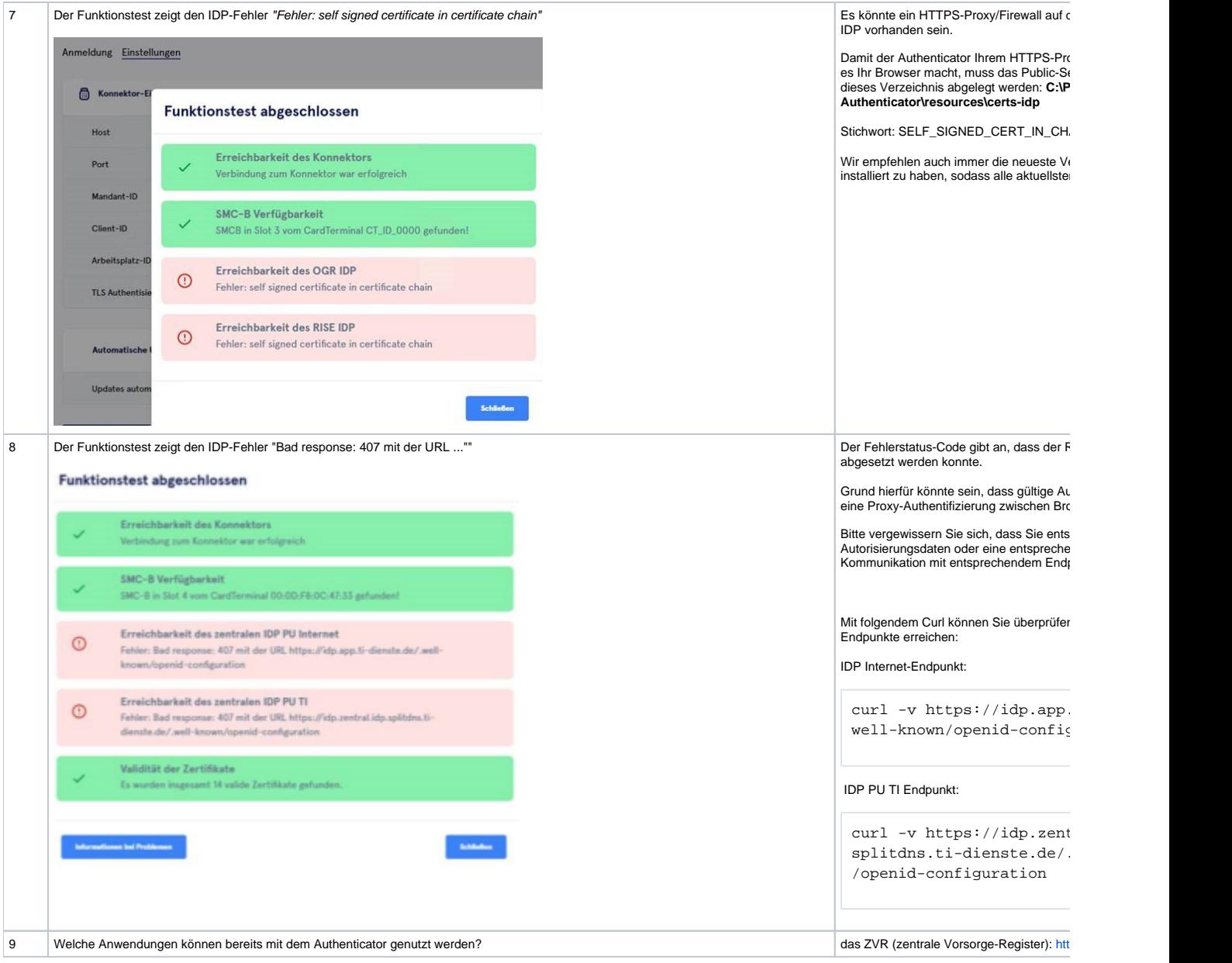

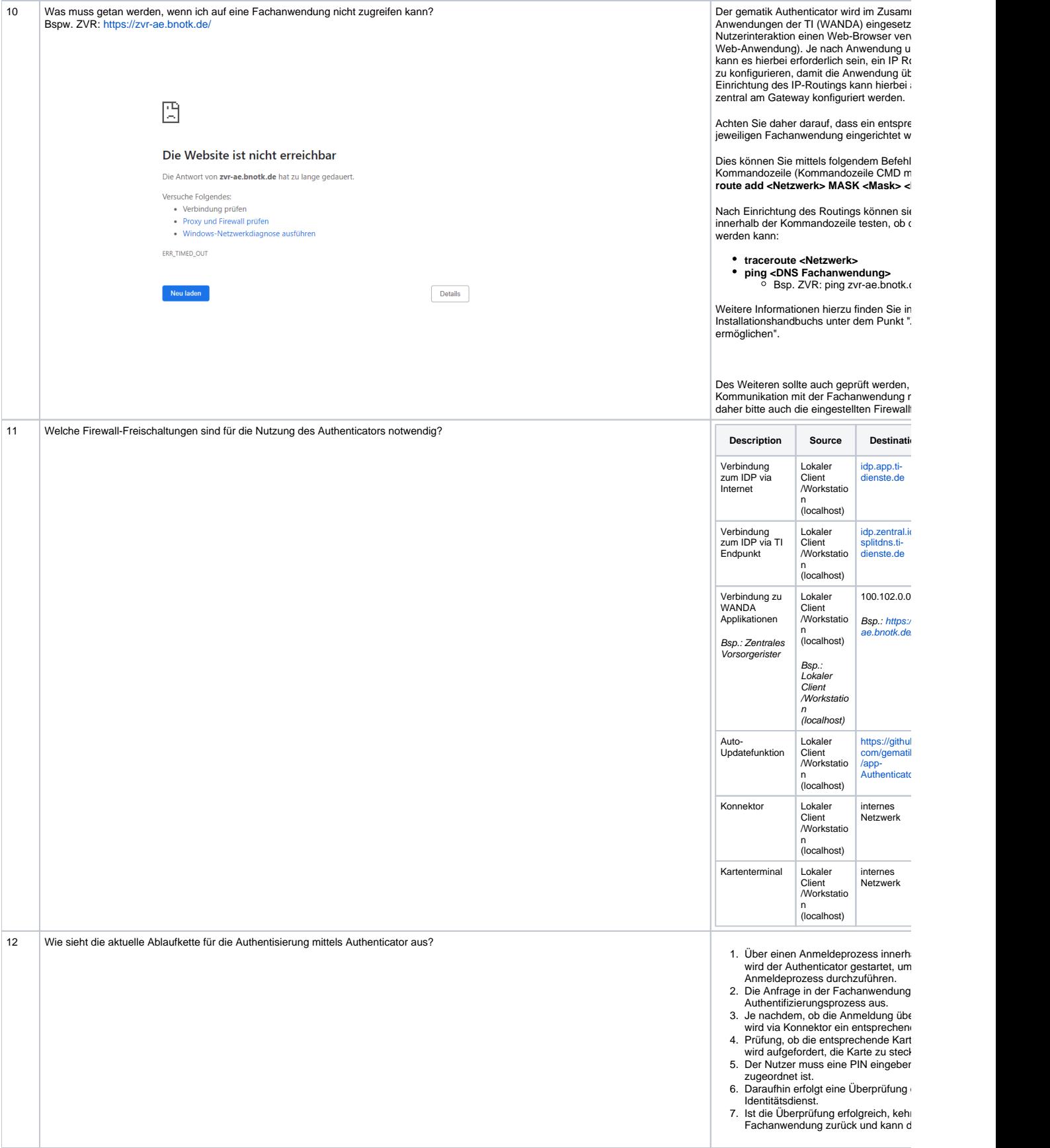

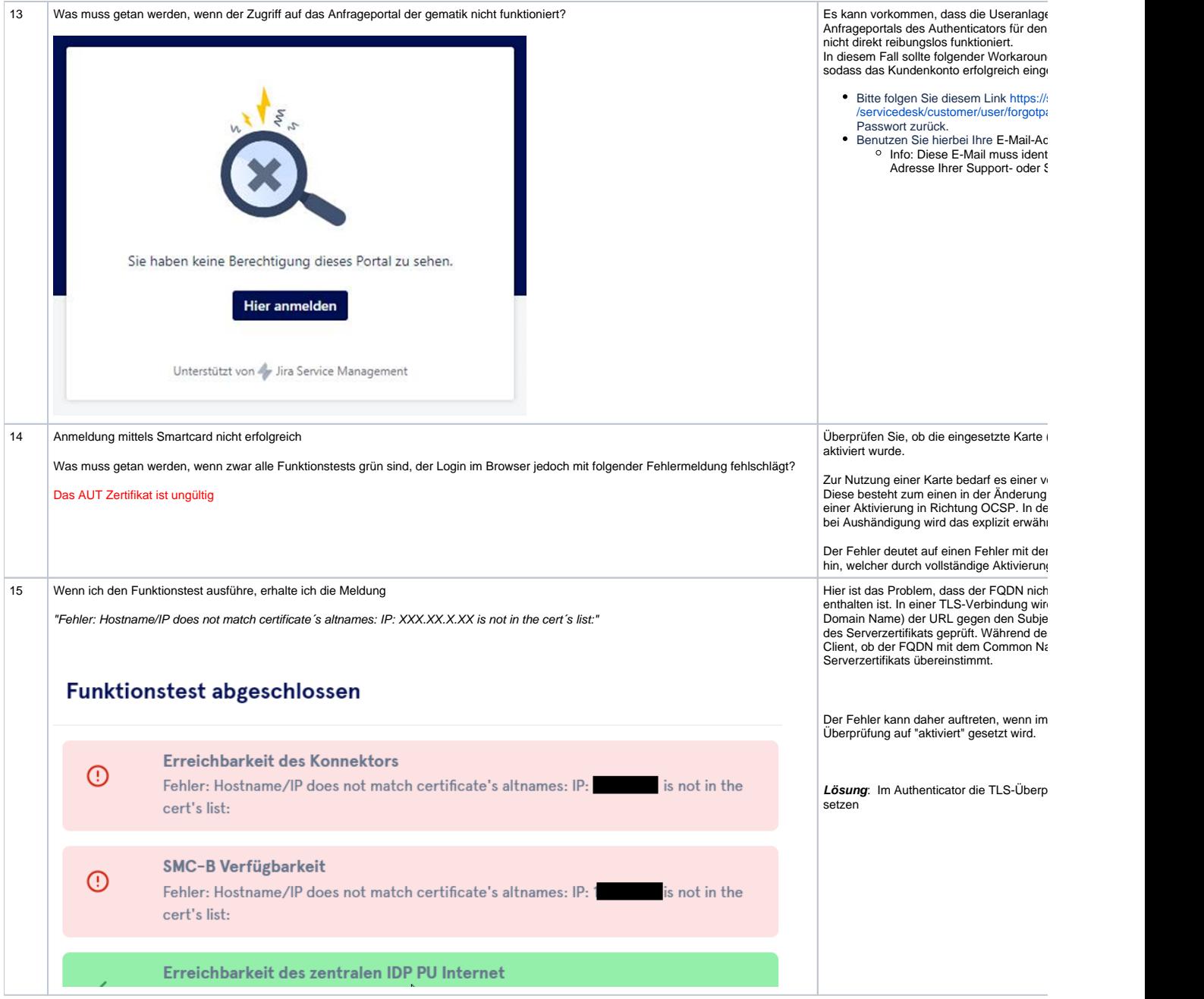

## Für Anwendungen bei der Integration

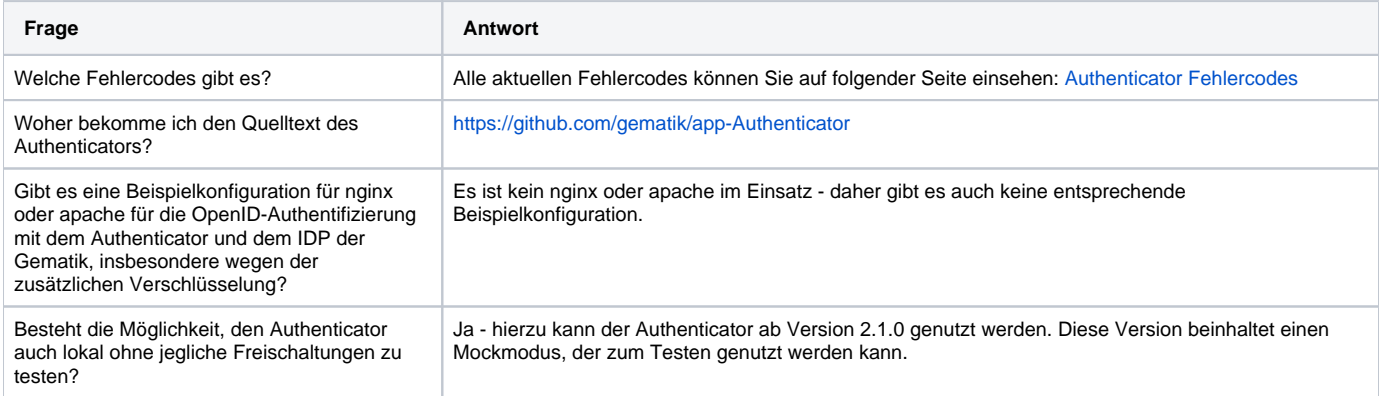

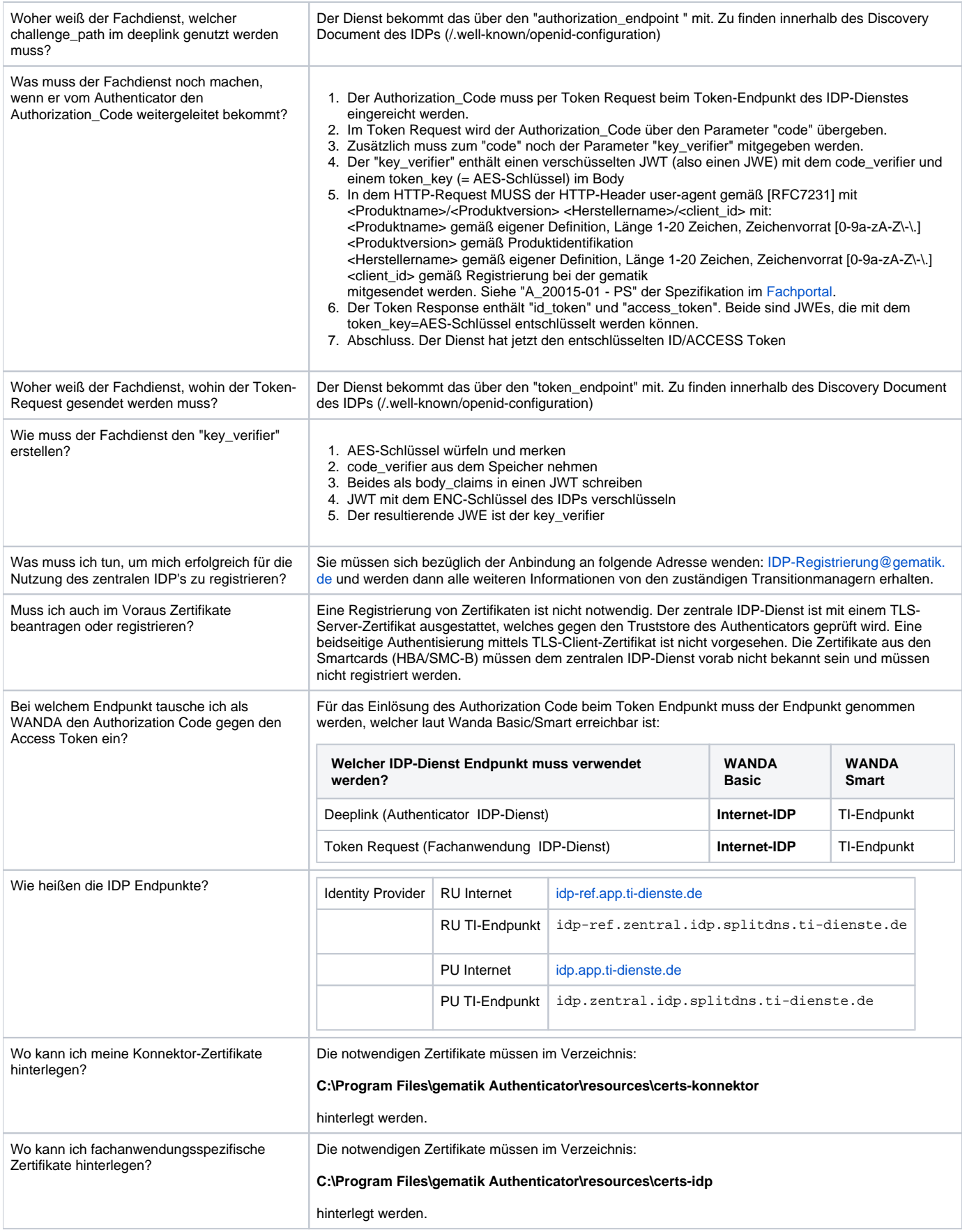

## Für Credential Manager

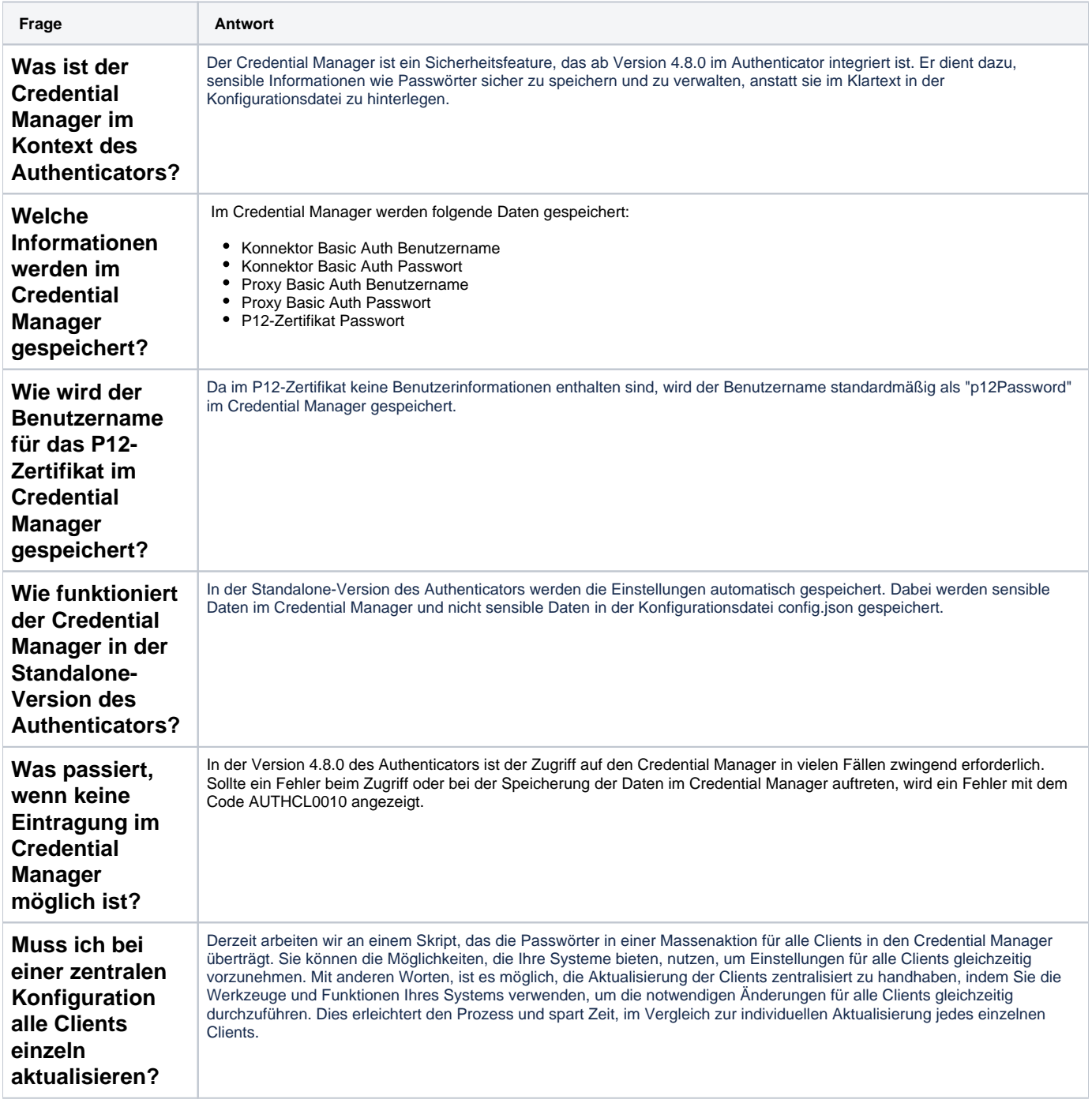